## **ИНСТРУМЕНТЫ МОДЕЛИРОВАНИЯ В ШКОЛЬНОМ КУРСЕ ИНФОРМАТИКИ И ВО ВНЕУРОЧНОЙ ДЕЯТЕЛЬНОСТИ: РЕАЛИЗАЦИЯ ПРИНЦИПА ДИДАКТИЧЕСКОЙ СПИРАЛИ**

Брыксина Ольга Федоровна [\(bryksina@gmail.com\)](mailto:bryksina@gmail.com), Сидоров Егор Леонидович [\(egor19sidorov@gmail.com\)](mailto:egor19sidorov@gmail.com)

ФГБОУ ВО «Самарский государственный социально-педагогический университет» (СГСПУ)

## **Аннотация**

В статье анализируется значимость изучения моделирования с точки зрения формирования метапредметных результатов; проводится анализ бесплатных для загрузки и использования программных сред, направленных на формирование навыков моделирования и конструирования в урочной и внеурочной деятельности.

Одним из основных векторов развития современной системы общего образования является ориентация на формирование у обучающихся метапредметных результатов, обеспечивающих готовность выпускников к самообразованию, что является одним из факторов их успешной самореализации и социализации.

Метапредметные результаты «включают освоенные обучающимися **межпредметные понятия** и универсальные учебные действия (регулятивные, познавательные, коммуникативные)» [1]. При этом перечень ключевых межпредметных понятий «определяется в ходе разработки основной образовательной программы основного общего образования образовательной организации в зависимости от материально-технического оснащения, кадрового потенциала, используемых методов работы и образовательных технологий» [1]. В Примерной основной образовательной программе основного общего образования к таким понятиям относят следующие: система, факт, закономерность, феномен, анализ, синтез. Очевидно, что этот ряд может быть дополнен следующими терминами, составляющими **понятийный аппарат информатики**: информация, информационный процесс, данные, алгоритм, модель, моделирование и др.

Говоря о моделировании, отметим, что умение создавать и применять модели для решения учебных и познавательных задач входит в перечень познавательных универсальных учебных действий.

Значимость курса информатики в плане освоения обучающимися моделирования как метода научного познания детально анализируется в методическом пособии С. Бешенкова и Е. Ракитиной «Моделирование и формализация» [2]. По мнению авторов, курс информатики в наибольшей степени (по сравнению с другими учебными предметами, оперирующими понятием модели) «способствует приведению в систему знаний учащихся о моделях и осознанному применению информационного моделирования в своей учебной (уже в среднем звене начинается активное применение информационных моделей как средства обучения и инструмента познания практически на всех предметах), а затем и практической деятельности.

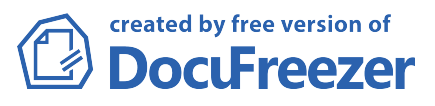

Построение моделей на уроках математики, физики, химии, биологии и пр. должно быть подкреплено изучением на уроках информатики вопросов, связанных с этапами построения модели, анализом ее свойств, проверкой адекватности модели объекту и цели моделирования, выяснением влияния выбора языка моделирования на то, какую информацию об объекте мы можем получить, изучая его модель и т.п.» [2].

При этом моделирование в содержании основного общего образования реализуется в разных контекстах. Так, курс информатики на уровне основного общего образования включает раздел «Математическое моделирование», в рамках которого вводится понятие математической модели, рассматриваются задачи, решаемые с помощью математического (компьютерного) моделирования. Обучающиеся получают представление  $\mathsf{o}$ цикле моделирования: построении математической модели, ee программной реализации; проводят анализ адекватности модели и ее уточнение (при необходимости).

В то же время описание основных элементов ИКТ-компетенции и инструментов их использования включает значительный перечень навыков, связанных с моделированием, проектированием и управлением, в который входит конструирование и моделирование с использованием материальных и виртуальных конструкторов, с использованием средств программирования: проектирование виртуальных и реальных объектов и процессов, использование систем автоматизированного проектирования.

Очевидно, **YTO** формирование перечисленных планируемых области образовательных результатов  $\mathbf{B}$ моделирования И конструирования возможно только при гибком сочетании урочных и внеурочных форм. При этом на повестку дня встает вопрос выбора соответствующей программной поддержки (например, виртуальных конструкторов и программных сред) для изучения основ моделирования и в школьном курсе информатики, и во внеурочной деятельности.

Сегодня на рынке программного обеспечения есть ряд программных продуктов, позволяющих организовать погружение детей в область компьютерного моделирования и проектирования, реализуя при этом принцип «дидактической спирали», когда освоение новой среды, с одной стороны, требует более высокого уровня ИКТ-компетентности (в плане освоения интерфейса, постановки задач моделирования, способов их реализации и т.п.), а с другой - создает возможность для расширения инструментария моделирования, построения формализованных моделей и  $T.H.$ 

В частности, уже школьникам 4-5 класса доступен интерфейс программной среды **Floorplanner** (http://floorplanner.com). Это достаточно простая среда для проектирования моделей различного рода помещений (офисов, гаражей, квартир и др.), парков, скверов и т.п. Среда включает огромную библиотеку объектов (мебели, элементов интерьера и т.п.), предоставляет возможность визуализации модели в 3D-режиме. С методической точки зрения важно, что работа с этим программным продуктом позволит опосредованно обратить внимание обучающихся на понятие модели, этапы моделирования, виды моделей (чертеж, план, схема). Доступность

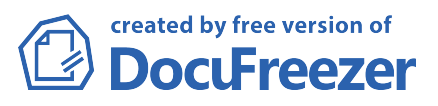

интерфейса и богатые инструментальные возможности способствуют самореализации обучающихся, созданию ситуации успеха и рождают желание погружаться в инженерное творчество.

Не менее богатыми возможностями обладает виртуальный конструктор **LEGO Digital Designer 4.3** [\(http://ldd.lego.com\)](http://ldd.lego.com/). Программа позволяет создавать различные 3D-объекты, используя виртуальные детали конструктора LEGO. Юному моделисту-конструктору предоставляется буквально неограниченный набор разнообразных по конфигурации и цвету деталей. Работа с программой способствует развитию пространственного мышления, поскольку 3D-редактор позволяет проводить любые манипуляции с объектами, меняя их размер и положение. Интерфейс программы интуитивно прост и доступен для самостоятельного освоения обучающимися.

Более старшие школьники могут проявить свои творческие способности, осваивая приемы моделирования в среде **SketchUp**  [\(http://www.sketchup.com/\)](http://www.sketchup.com/). Это полнофункциональная программа, которая служит для построения разноплановых 3D-моделей (строений, мебели, интерьера и т.п.).

Еще один шаг к инженерному творчеству и получению первоначального опыта использования систем автоматизированного проектирования (САПР) позволяет сделать освоение среды **OpenSCAD** [\(http://www.openscad.org/\)](http://www.openscad.org/). Это программное обеспечение для создания твердотельных трехмерных САПР-объектов (различных деталей и проч.). Оно является свободным и доступно под любую операционную систему.

Особый интерес представляет свободный профессиональный пакет для создания трехмерной компьютерной графики **Blender** [\(https://www.blender.org/\)](https://www.blender.org/). Этот пакет включает в себя средства моделирования, анимации, рендеринга, постобработки и монтажа видео со звуком, а также для создания интерактивных игр.

Таким образом, в распоряжении педагога сегодня находится целый арсенал программных средств, позволяющих развивать инженерноконструкторское мышление и творчество школьников, формировать навыки целеполагания, управления своей деятельностью и рефлексии в процессе обучения моделированию на разных уровнях общего образования. Выбор за педагогом...

## Литература

- 1. Примерная основная образовательная программа основного общего образования. [Электронный ресурс]. – Режим доступа: <http://fgosreestr.ru/> – Дата обращения: 26.04.2016 г.
- 2. Бешенков С.А., Ракитина Е.А. Моделирование и формализация. М.: Лаборатория Базовых знаний, 2002. — 336 с.

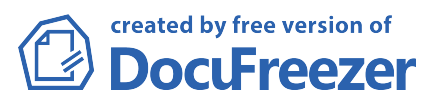